### Scrutinizing a Country using Passive DNS and Picviz or how to analyze big dataset without loosing your mind

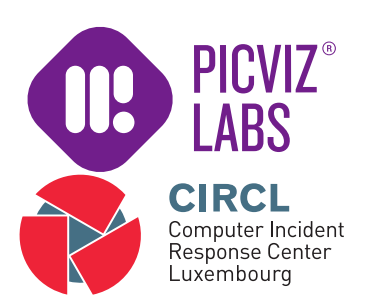

Sebastien Tricaud, Alexandre Dulaunoy

March 10, 2012

- Passive DNS is a technique to collect only valid answers from caching/recursive nameservers and authoritative nameservers
- By its design, privacy is preserved (e.g. no source IP addresses from resolvers are captured $^{\rm 1})$
- The research is done in the sole purpose to detect malicious IP/domains or content to better protect users

#### IP overview - some properties

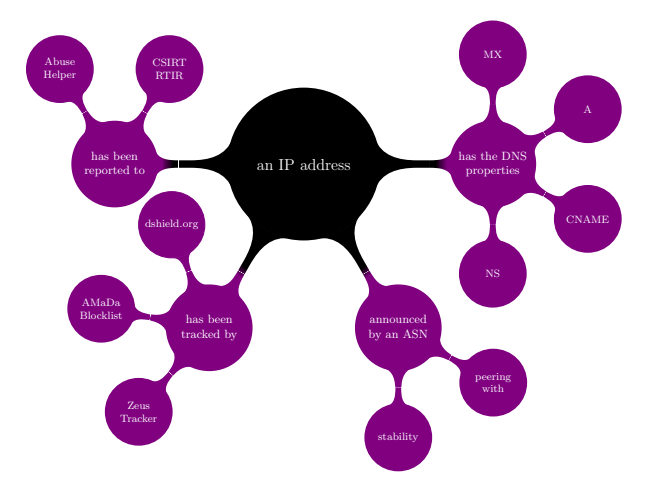

### Introduction or Problem Statement

- Datasets become larger and larger (even for a small country)
- Malicious (and non malicious) activities are distributed across IP addresses or domain names
- Time to live of Internet resources (especially the malicious ones) is low
- $\bullet \rightarrow$  Attackers abuse and benefit from these facts

## Passive DNS

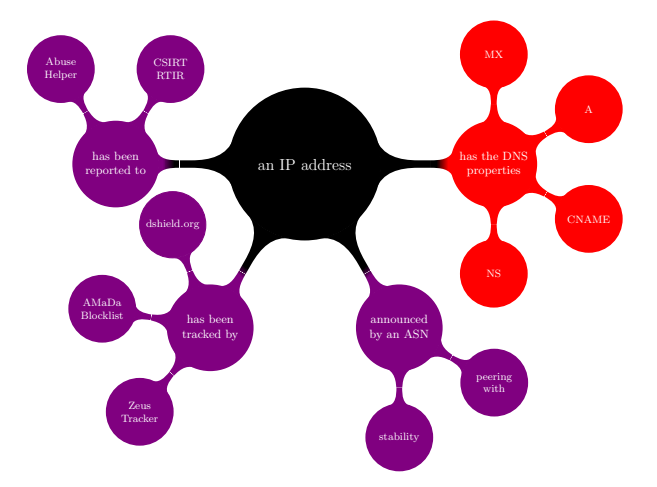

## Storing Passive DNS or how to do trial and error?

- Implementing the storage of a Passive DNS can be challenging
- Starting from standard RDBMS to key-value store
- We learned to hate<sup>2</sup> hard disk drive and to love random access memory
- Loving memory is great especially when it's now cheap and addressable in 64bits

 $\frac{2}{6}$  of  $\frac{2}{38}$  ception  $\rightarrow$  only used for data store snapshot

## A minimalist and scalable implementation of a passive DNS

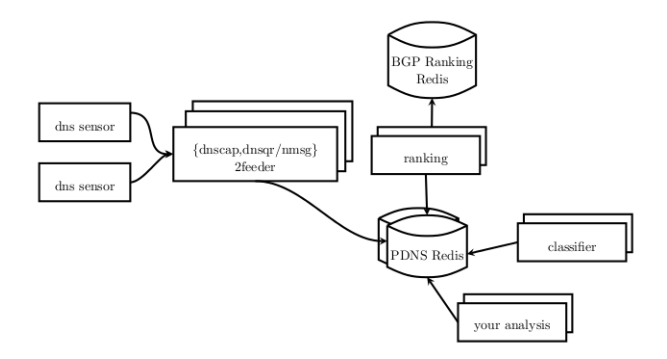

• Our passive DNS implementation is a toolkit for experimenting classification or visualization techniques

### Redis - Passive DNS data structure

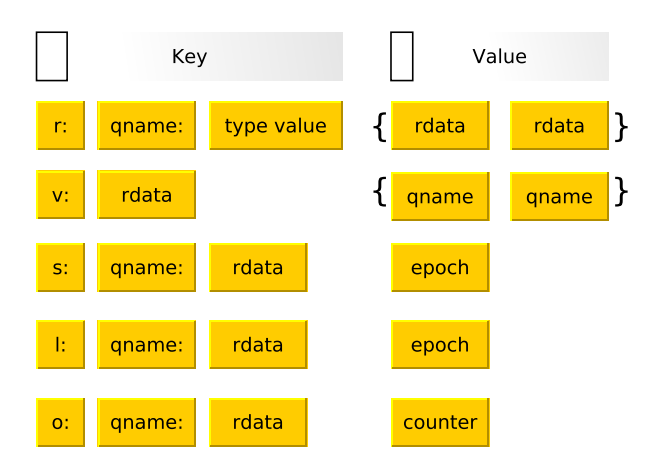

```
redis> SMEMBERS "r:www.linkedin.com:5"
1) "dub.linkedin.com"
redis> SMEMBERS "r:dub.linkedin.com:1"
1) "91.225.248.80"
redis> SMEMBERS "v:dub.linkedin.com"
1) "www.linkedin.com"
redis> GET "s:www.linkedin.com:dub.linkedin.com"
"1331057300"
redis> GET "l:www.linkedin.com:dub.linkedin.com"
"1331057412"
redis> GET "o:www.linkedin.com:dub.linkedin.com"
"3"
```
### BGP Ranking on IP attributes

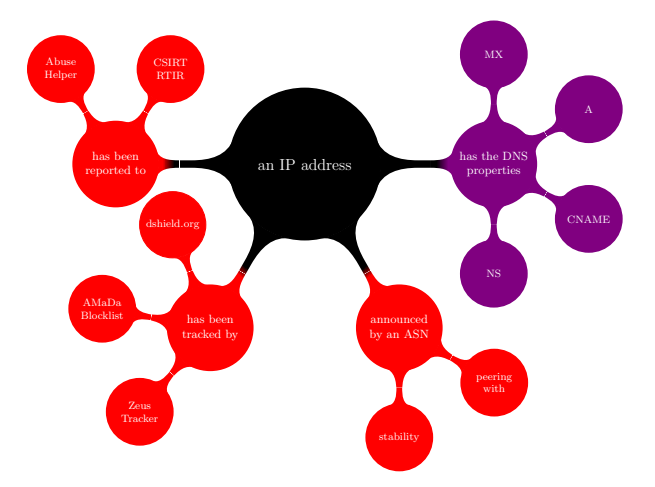

#### AS Ranking Calculation

#### Formula

$$
AS_{rank} = 1 + \left(\frac{\left(\sum_{s=1}^{#s} ( \text{ Occ } S_{impact})\right)}{AS_{size}}\right)
$$

- Number of malicious occurrence per unique IP (Occ)
- Weight of the blacklist source  $(S_{impact})$
- Grand total of IP addresses announced by the ASN  $(AS<sub>size</sub>)$
- Each iteration of the Occ sum is saved (e.g. to discard a source blacklist from the ranking calculation)

## Why Ranking ISPs?

- CSIRTs can assess the level of trust per ISPs (e.g. know to host drive-by-download website, reactive to abuse handling, ...)
- Improve assessment between ISPs (e.g. IP peering policies)
- Detecting common suspicious activities among ISPs/ASN
- Can be used as an additional weight factor to abuse handling (e.g. detect outliers in large set of IP addresses)
- 300 million lines of proxy logs? You have 30 minutes to find out what's happened? or discarding the noise of "known" malware communication?
- Prefix the ranking AS15169,1.00273578519859,74.125.... to the log file
- logs-ranking  $\rightarrow$  sort -r -g -t"," -k2 proxy.log-ranked

#### A daily use: ease your memory dump analysis

- During large incident, we got many memory dumps in a single day
- Dumping all the memory per process and we extracted all URLs and IPs from each memory dump
- Ranking URLs and IPs, and analyzing the processes with the higher malicious rank
- Ranking can be used for a lot of reverse analysis techniques (from finding malicious process to artefacts of antivirus in memory)

#### Ranked domains - Where Picviz can help

• Now, we have 50 millions lines of ranked hostname...

```
...
www.stopacta.info. = 1.0
www.vista-care.com. = 1.0
breadworld.com. = 1.00002301767
o-o.resolver.A.B.C.D.5xevqnwsds5zdq34.metricz.\
l.google.com. = 1.00303388648
www.thechinagarden.com. = 1.00009822292
smtp10.dti.ne.jp. = 1.00010586629
```
...

### Detection of multi-homed compromised systems

- Regularly malicious links are posted on compromised systems
- Ranking increased for the ASN and its announced subnet
- Passive DNS collects associated hostnamed to a subnet (usually filling the gap in the subnet)
- But how to find thoses cases?

### Ooops wrong visualization

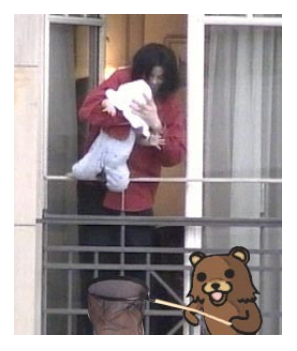

• For the ones who were at the party ;-)

## Why visualization?

- Understand big data
- Find stuff we cannot guess

## Problem with usual visualizations

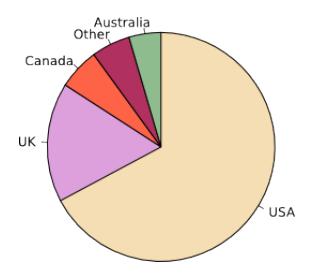

- Limited
	- Top 10 (!)
	- Just to display tendencies. . .
	- Hide most of information
- Hard to get meaningful/useful information
- Folks mostly use it to display stuff in a different way

### Problem with usual visualizations

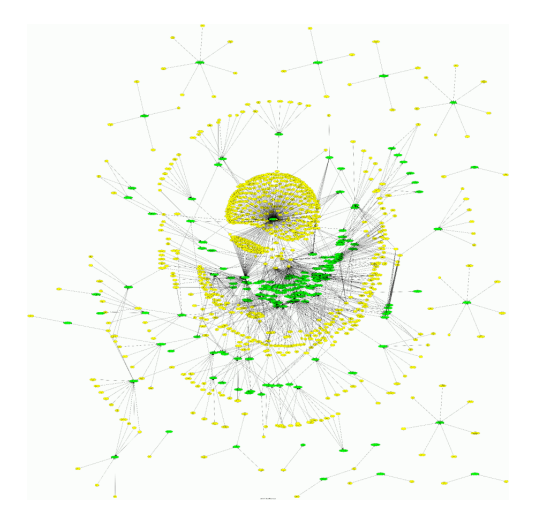

### Choosing Parallel Coordinates

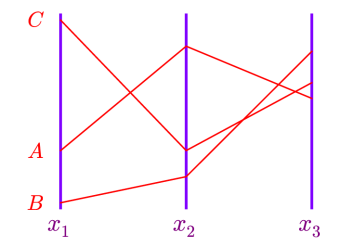

- Display as much dimensions wanted (yes, **as many**)
- Display as much data wanted (I mean it!)

#### Interesting patterns

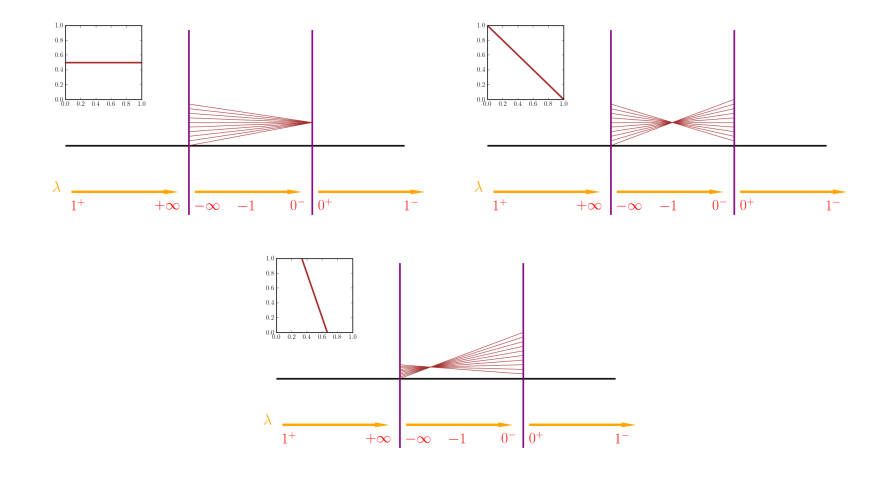

## Dataset

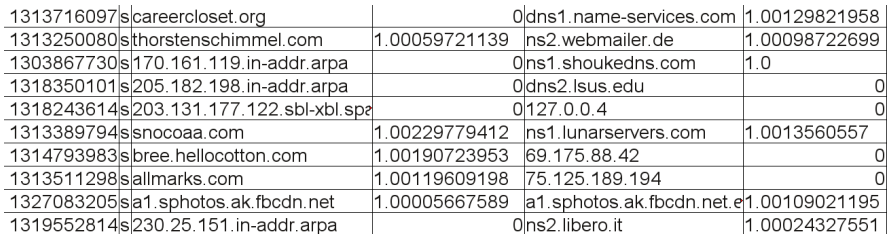

# Picvizing the whole dataset

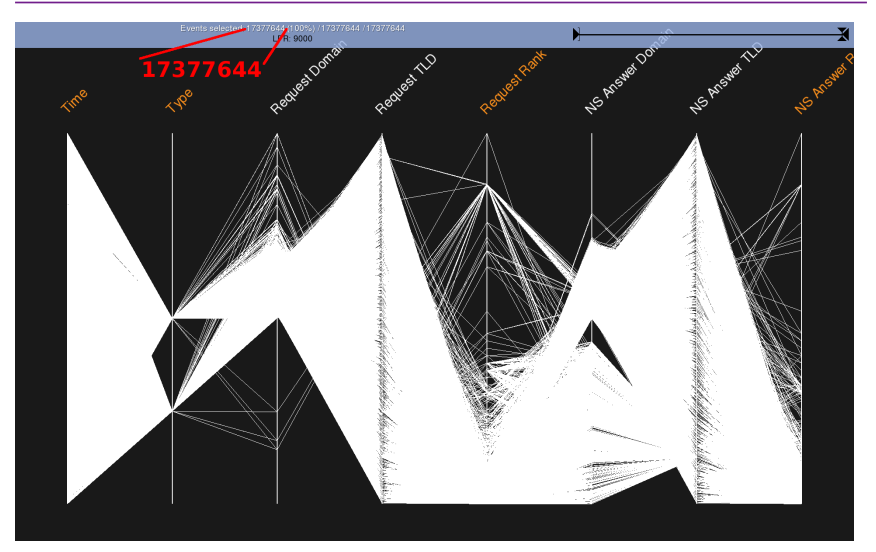

## Splitting the URL

- We want to get the TLD, subdomains etc...
- A regex does not work: 192.168.0.1, http://localhost, google.com, www.slashdot.org:80, . . .
- We simply put them according to their ascii value
	- a is at the axis bottom
	- $\circ$  zzzzzzzzzzzzzzzzzzz $\{500\}$  is on the very top

#### Picviz with the whole url split

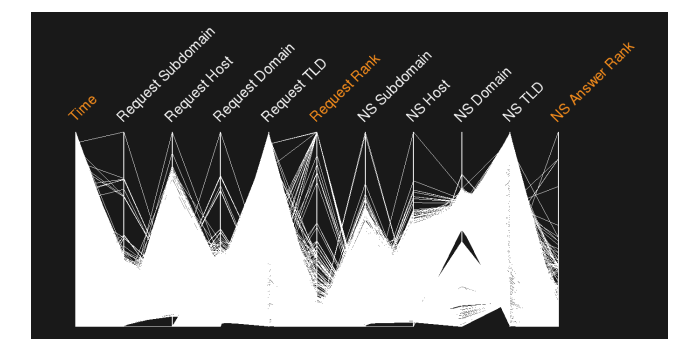

### Reward: highest is youtube

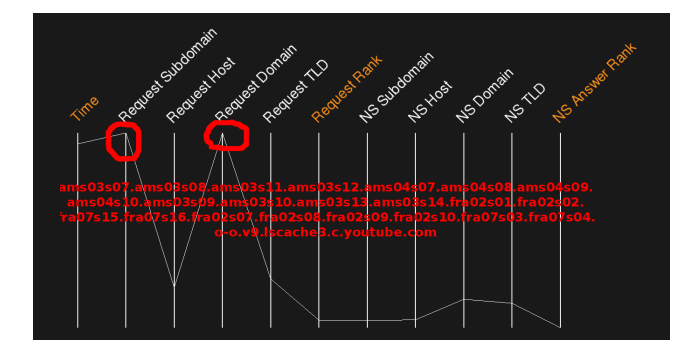

## Subdomain entropy

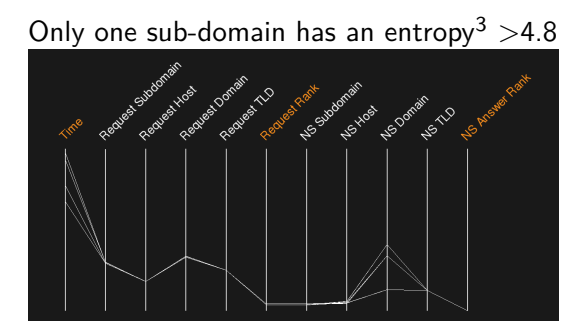

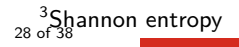

## Subdomain entropy

#### Only one sub-domain has an entropy<sup>4</sup>  $>4.8$

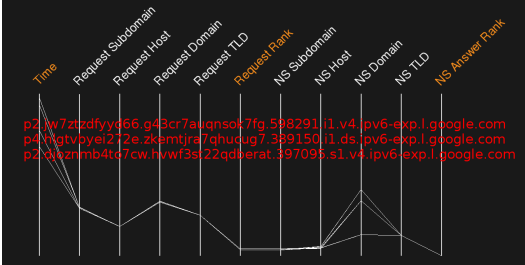

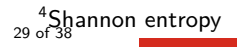

## Scatter plot - finding outliers

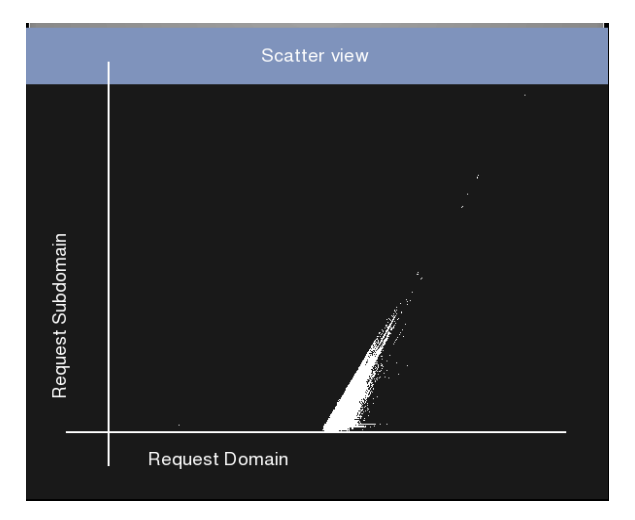

## Scatter plot - finding outliers - covert channel?

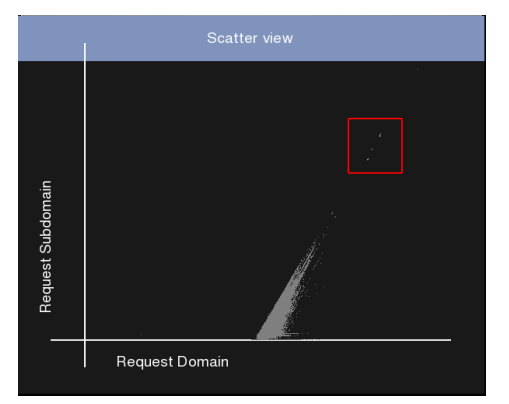

030066363663643937306531[..].36393764313333653763.lbl8.mailshell.net t10000.u1318235395163.s203679668[..]-1329.zv6lit-null.zrdtd-1311.zr6tdnull.results.potaroo.net 03003064303831663965386[..].64306561343837346533.lbl8.mailshell.net

## Searching for Zeus

Using the broad Polish CERT regex

 $[a-z0-9]\{32,48\} \$ .(ru|com|biz|info|org|net)

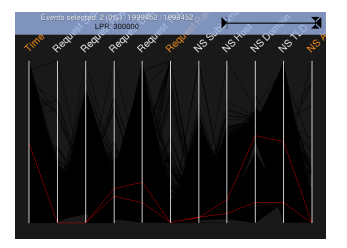

- We get some cool domains:
	- cg79wo20kl92doowfn01oqpo9mdieowv5tyj.com
	- eef795a4eddaf1e7bd79212acc9dde16.net
- but more important we got a visualization profile to find outliers not matching the regexp

## Zoom on NS answer domain

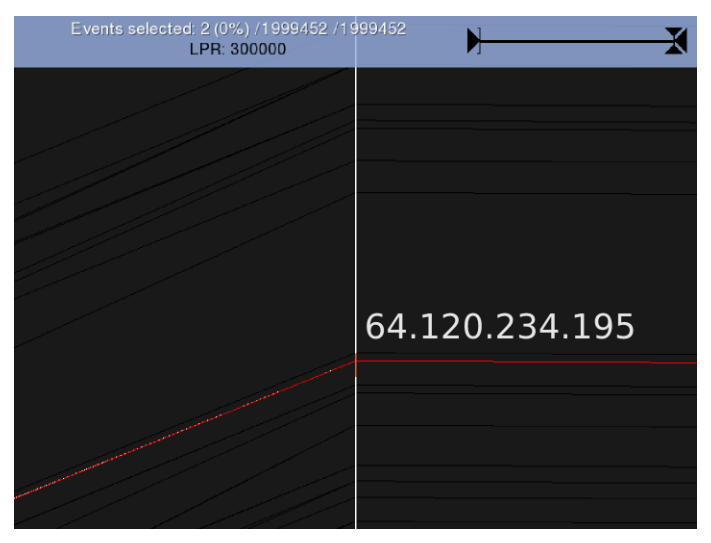

## Back to the global view

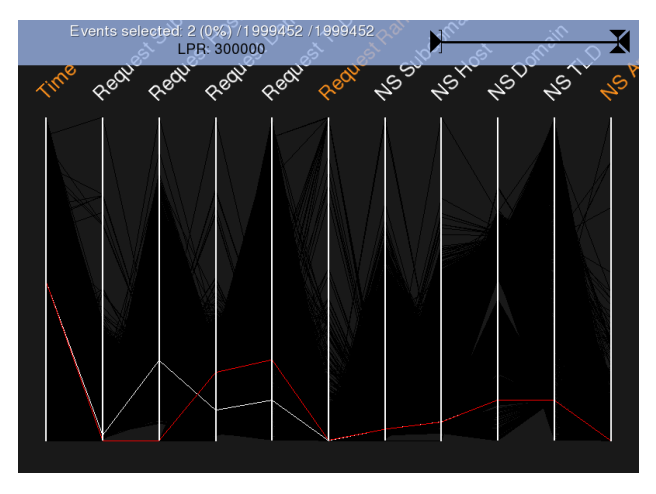

• request domain: ns2.speed-tube.net

- Grab cool stuff that are not ranked like: adsforadsense.co.cc;1.0;ns2.speed-tube.net;1.0 extra-tube.net;1.0001125221;ns2.speed-tube.net;1.0 ...
- A recurring (reactivated or cached) malicious site: adsforadsense.co.cc rogue safebrowsing.clients.google.com 20110315 20110125

### Conclusion

- Passive DNS is an infinite source of security data mining
- The toolkit is now available on github and this is the basis for more research
- (adequate) Visualization is an appropriate way to discover unknown malicious or suspicious services
- This finally helps CSIRTs to act earlier on the incidents

### Free Software

- BGP Ranking software <https://www.github.com/CIRCL/BGP-Ranking> <http://bgpranking.circl.lu/>
- Passive DNS toolkit <https://www.github.com/adulau/pdns-viz/> - first commit for CanSecWest - more modules to come
- Domain Classification <https://www.github.com/adulau/DomainClassifier/>

Q&A

- @adulau alexandre.dulaunoy@circl.lu
- @tricaud sebastien@honeynet.org